## **DAFTAR ACUAN**

- [1] NS by Example. Diakses 24 April 2009. http://www.cs.odu.edu/~vanet/re*source*s/ns-2/NSbyExample.doc
- [2] Miras, Dimitrios. (2002) "*Network QoS Needs of Advanced Internet Applications"*. Diakses 24 April 2009. http://qos.internet2.edu/wg/apps/fel*low*ship/Docs/Internet2AppsQoSNeeds.p df
- [3] Fiore, Marco. *trace2stats AWK scripts*. Diakses 24 Juni 2009. http://www.tlc-networks.polito.it/fiore/*trace*2stats\_v05b.tgz
- [4] Cheng-Han Lin, Chih-Heng Ke, Ce-Kuen Shieh, Naveen Chilamkurti, "An Enhanced Adaptive FEC Mechanism for Video Delivery over Wireless Networks", International Conference on Networking and Services (ICNS'06), July 16-18, 2006, Silicon Valley, USA, IEEE Computer Society Press. Diakses 24 April 2009 http://ieeexplore.ieee.org/xpl/freeabs\_all.jsp?arnumber=1690576
- [5] fernando, edson, edmundo. "Adaptive forward *error* correction for interactive streaming over the Internet". Diakses 24 April 2009. www.thlab.net/~fernando/papers/fec.pdf
- [6] Huahui Wu, Mark Claypool, Robert Kinicki. "Adjusting Forward *Error* Correction with Temporal Scaling for TCP-Friendly Streaming MPEG". Diakses 24 April 2009 www.web.cs.wpi.edu/~claypool/papers/adaptive-fec-tomccap/tomccap.pdf
- [7] Pallapa Venkataram. "Mul*Time*dia Over Internet" . Diakses 24 April 2009. www.pet.ece.iisc.ernet.in/course/E0262/ch8.pdf
- [8] Latre steven, Nicholas staelens, fillip bart, demeester piet. "Improving The Quality Of Mul*Time*dia Services-To-Wireless *User* Though AHAFEC Deployment". Diakses 24 April 2009. http://www.ibcn.intec.ugent.be/papers/3272.pdf
- [9] Ensiklopedia. "Forward *Error* Correction". Diakses 24 April 2009. http://en.wikipedia.org/wiki/Forward\_*error*\_correction.html
- [10] NS-2 Mul*Time*dia Communication *tool* . Diakses 19 Mei 2009 http://140.116.72.80/~smallko/ns2/mul*Time*diacomm\_en.html Akses terakhir: 24 April 2009
- [11] *EvalVid Documentation. Usage of EvalVid 2 with GPAC (supports H.263, H.264 and MPEG-4).* Technical University of Berlin, Telecommunication Network (TKN). Diakses 19 Mei 2009 http://www.tkn.tu-berlin.de/research/evalvid/EvalVid/docevalvid.html

Akses terakhir: 24 April 2009

- [12] MPEG-4 and H.263 Video *Trace*s for Network Performance Evaluation. Diakses 19 Mei 2009 http://www.tkn.tu-berlin.de/research/*trace*/*trace*.html
- [13] *Streaming video* over the Internet: Approaches and Directions. Diakses 19 September 2009. http://www.ece.cmu.edu/~peha/streaming\_video.pdf

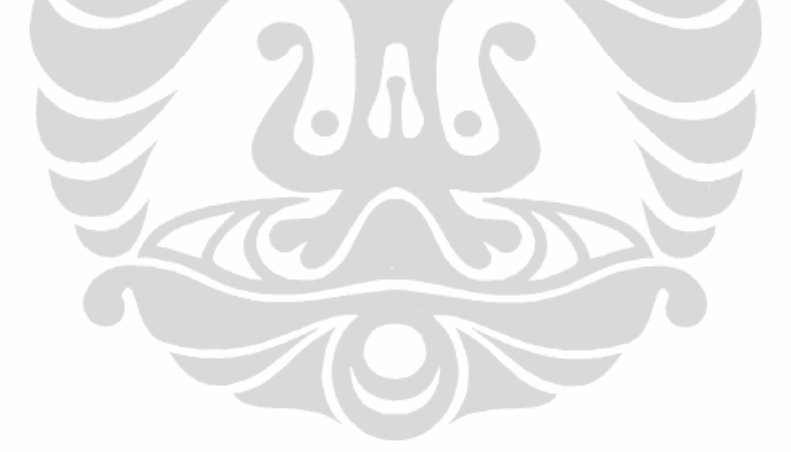